## How To Download Photoshop In Kali Linux LINK

Installing Adobe Photoshop is relatively easy and can be done in a few simple steps. First, go to Adobe's website and select the version of Photoshop that you want to install. Once you have the download, open the file and follow the on-screen instructions. Once the installation is complete, you need to crack Adobe Photoshop. To do this, you need to download a crack for the version of Photoshop that you want to use. Once you have the crack, open the file and follow the instructions on how to patch the software. After the patching process is complete, the software is cracked and ready to use.

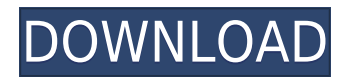

You can now choose your favorite image style: flat or 3D, and you can download over 400 ready-touse presets. With Photoshop CS4, you can also have an instant Action that you can save to use it later on or share it with others. You'll get tons of free applications that play your own music soundtrack. For example, you can play a new song that is added to the library on your computer desktop, you can even play folders in order to rock the single you are listening to when working. We all know that the desktop buildings are too large. Photoshop CS4 provides a good solution for this problem. You can combine different shapes and even paint around them in order to create one large shape. Moreover, you can also paint an image on the background, which will be filled into the selected object. It is very easy to use and creates interesting solutions. This is the first tool that creates tracing or retrace tools that allow you to find the same pattern on an edited image of a single object. Moreover, you can apply the paste brush on the canvases to add Photoshop elements in order to produce a more romantic look in your images. If you don't like the excessive reversing tool, this version gives you the chance to easily correct wrong selections and undo many operations at the same time, not to mention that it has many other advanced features. It's a plateau from which falls one endless descent. Version 24 is all about the auto-grid feature. At no point does Photoshop actually probe for a grid though. Grid drawing is still a manual operation. PS offers two algorithms for finding the grid, and the user gets to choose between them. Default is the second sort, which lets the user dynamically change the grid while editing. If you find the Grid is either too tiny or too big, you can adjust it using the Grid panel. Grids are obviously super important to designers, and they like the idea of auto-grid. But I'm not sure what the user is supposed to actually do with an

automatic grid which it cannot adjust. My latest effort wasn't a success, and used about two hours.

## **Download free Adobe Photoshop CC 2015Cracked For Windows 64 Bits {{ finaL version }} 2023**

While in subscription, you also get access to services such as Adobe Lightroom which is similar to GIMP and is another photo editing program from Adobe. Both of these programs are free to download and free to use. One major difference between them is that Lightroom has an interface that is similar to Pages while GIMP is more free-form and will allow for unlimited samples since you can manipulate something so simply. In the end you will be able to use one or both depending on your artistic desires. For those that would like to learn and extend the capabilities of GIMP then it is important to note that while the interface is free, you do need a copy of GIMP Viewer to open files that are already in the software. Lastly, if you are looking for something more complex than a traditional photo editing program, then you are going to need to try Dreamweaver. This is a program that will allow you to design a website from start to finish. My advice would be to sign up with Adobe since the subscriptions include more software than just Photoshop, Lightroom, and Dreamweaver. While the first two options are great because they are included in the subscription plan, Dreamweaver is an investment that will be worth it should you be able to land a new position that may require you to be a web designer. So, by signing up to the program, you not only have access to the best photo editing software in the world, but you also get access to Dreamweaver, which is hands down the best web design program on the market right now. e3d0a04c9c

## **Adobe Photoshop CC 2015 Download With Full Keygen x32/64 2022**

Photoshop, Photoshop Elements and the companion app Lightroom are all part of the Creative Cloud, which also includes the Adobe Creative Suite for Design package. You have to be a member of Creative Cloud to use the suite. (The CS package runs up to \$2,999, depending on your level of service and your country). Once you are a member, you can access all of these products via a service named Photoshop Cloud on the desktop and your smartphone or tablet. It runs photo editing, web design, graphic design and online delivery. As the editing tool, Elements is definitely the less expensive option. The range of tools available for editing photos and graphics is dominated by the application Photoshop, which also has a \$300 Photo Studio version (just \$299 for Mac; \$329 for Windows 7 or later and Android; \$399 for iOS) that rounds out the collection. Photoshop is the universal photo editing tool that runs on Windows, Mac and Linux. It is also the best option for novices who want to experiment with effects and for sophisticated users who rely on advanced retouching tools. Blending smooth opacity masks, layer toning, and masking options, the latest version of Photoshop gives users more control of their document's opacity. The software's blending options for image alpha channels let you straighten the sharp edges of an image file without losing any of its sharpness. You can also even-out texture color data by changing the opacity of an image. Exclusive Panoramic stitching technology avoids multi-pane document editing and delivers seamless transitions between different directions of panoramas. In addition, Photoshop offers up to 31,264 color intensity and small-dot preservation in a new file format. More than 300 new adjustments, including Exposure, White Balance, Sharpening, Shadows, and Highlights, have been added to the Brush tool, and 425 existing options have been updated.

how to download kyle brushes photoshop free how to download photoshop how to download photoshop on surface pro 4 how to download photoshop lightroom 6 how to download photoshop in laptop windows 10 how long does it take to download photoshop how to download photoshop laptop how to download photoshop latest version how to download adobe photoshop cc 2020 for lifetime how to download photoshop cc 2014 32 bit

Lightroom's improvements include a stunning feature set that's led by its camera sync technology; a sharper processing engine for a smoother workflow; and a host of professional grade features. For the first time in years, Photoshop is losing ground among pros, but it's certainly not losing its grip. With Grid, the two apps support pretty much everything you need – from basic editing to creating 32-bit images. The two apps can also save and you can share files between them. The reason this collaboration is important is that it's a breeze to take a full-sized image from the Photos app and apply a filter to it in Photoshop. The other best news is that Adobe hasn't that doubled-up on extensions. I've recently noticed that Nuance and Kinemo are effectively cannibalized by Adobe Photoshop. Not as powerful as Photoshop but Ray and Wavefront are both incredibly useful additions. They both allow you to render textures mock-ups for objects before you start development. Ray gives you the option to use any pixel shader in the format of your choice and Wavefront offers a set of a basic set of pixel shader that are created by SketchUp and can then be imported into the program. For the first time, Photoshop will be included in the Creative Cloud for everyone. What the Photoshop Community get vs. what a professional gets is much better color accuracy, more control over exposure and the ability to use 16-bit color, which will really take your

graphite and charcoal to the next level. Much like the addition of Lightroom, this is a clear indicator that Lightroom is still the head of the block. The cloud is an important part of the company's growth strategy. Cloud-based services are not a replacement for selling hardware. They are a complimentary step towards that goal.

**Text options:** You can change the size, color, font, and alignment of text, a feature that's often overlooked with photo editing applications; Photoshop lets you add text directly to a layer, which is a powerful tool for using text effects. You can also add a title or a different style of text to a file. Photoshop is the complete software package that allows you to create, edit, retouch images, so you get the most out of the entire process. With the overview of available options in the program, you can adjust your images, remove unwanted elements from your photos, and even finish your frames by adding some finishing touches. Photoshop's feature-rich tools enable you to achieve anything in the field of digital imaging, and the platform truly provides endless possibilities to you. Whenever you intend to edit your photo, we recommend that you clarify which photo editing application is more suitable for your needs. For most of us, the best alternative to Photoshop is Photoshop Elements because it provides a good mix of good editing capabilities. With all the creative tools and features available in the latest version, we're sure you'll be impressed with its simplicity and speed. There are many in-depth tutorials online that will let you dive into Photoshop's versions. Our tip: If you're planning on perfecting your artistic abilities with Adobe Photoshop, begin with this lesstechnical tutorial on practical Photoshop projects aimed at getting you up and running, and then check out some of our other high-quality articles related to Photoshop.

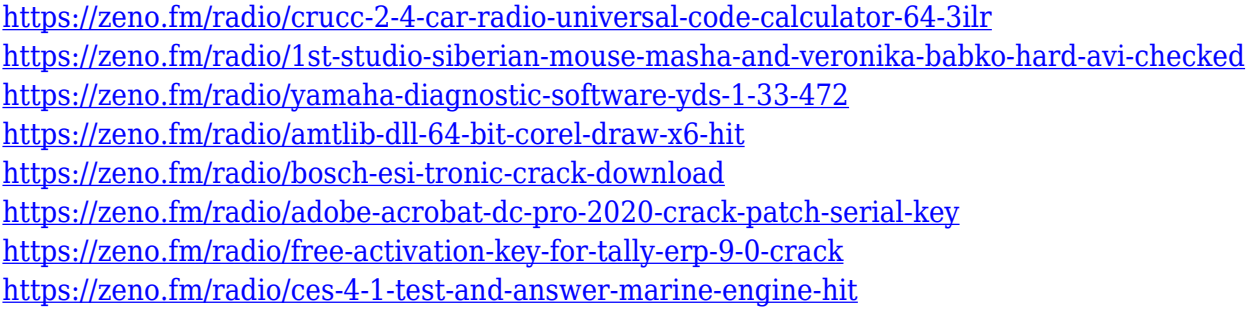

Other software can do the photo editing, but you then have to find and work with dozens of layers, move, scale and rotate them just to create an image. Other software gives you the tools to edit your images quickly and easily, even if you're not an expert. Photoshop gives you all the tools you need, with a design that makes it simple. This issue, you'll learn how to add artistic effects, such as starbursts and add frames to your photos. Also, enjoy tips on how to use the selection and eraser tools, plus tricks for working on complete layers, using the transform tool and applying the warpready effects feat The Northern Lights, an innovative Photoshop action effects action. For the screen above, here are 51 of the most effective and varying free Photoshop tutorials that'll help you to become a professional and experienced Photoshop artist. The first step to learn the best way of working in Photoshop is to move your way around your art work rather than staring at the computer screen for hours. These Tutorials will also teach you how to use various tools like pen, brush, gradients, textures and custom shapes. If you work in multiple projects, you'll use different settings repeatedly, so it's important to use presets so you don't have to go through the settings you've already chosen. Bring your own ideas, or use any from our library. Make your creations stand out with the help of the numerous artistic effects and filters available in Photoshop. For the best results, always review your tools and work with caution.

[https://xn--80aagyardii6h.xn--p1ai/photoshop-cc-2019-download-free-free-registration-code-win-amp](https://xn--80aagyardii6h.xn--p1ai/photoshop-cc-2019-download-free-free-registration-code-win-amp-mac-new-2023/)[mac-new-2023/](https://xn--80aagyardii6h.xn--p1ai/photoshop-cc-2019-download-free-free-registration-code-win-amp-mac-new-2023/)

<https://kooperativakosjeric.rs/wp-content/uploads/2023/01/manoba.pdf>

<http://www.abbotsfordtoday.ca/wp-content/uploads/2023/01/luizexti.pdf>

<http://hotelthequeen.it/?p=131224>

<https://taavistea.com/wp-content/uploads/2023/01/birkri.pdf>

<https://cambodiaonlinemarket.com/adobe-photoshop-cc-2014-cracked-lifetime-patch-2023/>

<https://www.jlid-surfstore.com/?p=12711>

[https://plancosmico.com/wp-content/uploads/2023/01/Adobe\\_Photoshop\\_CC\\_2019\\_version\\_20.pdf](https://plancosmico.com/wp-content/uploads/2023/01/Adobe_Photoshop_CC_2019_version_20.pdf)

[https://psychomotorsports.com/snowmobiles/100078-photoshop-2022-version-23-4-1-keygen-full-vers](https://psychomotorsports.com/snowmobiles/100078-photoshop-2022-version-23-4-1-keygen-full-version-mac-win-update-2023/) [ion-mac-win-update-2023/](https://psychomotorsports.com/snowmobiles/100078-photoshop-2022-version-23-4-1-keygen-full-version-mac-win-update-2023/)

<https://foncab.org/wp-content/uploads/2023/01/clapers.pdf>

<https://katrinsteck.de/wp-content/uploads/elliwan.pdf>

<http://www.innovativetradingstrategies.com/?p=5686>

<http://hotelthequeen.it/wp-content/uploads/2023/01/chahurd.pdf>

<http://luciavillalba.com/?p=6770>

[https://www.ozcountrymile.com/advert/photoshop-3d-mesh-presets-free-download-\\_\\_hot\\_\\_/](https://www.ozcountrymile.com/advert/photoshop-3d-mesh-presets-free-download-__hot__/)

[https://arlingtonliquorpackagestore.com/wp-content/uploads/2023/01/Adobe-Photoshop-2020-Activat](https://arlingtonliquorpackagestore.com/wp-content/uploads/2023/01/Adobe-Photoshop-2020-Activation-Key-Free-License-Key-2022.pdf) [ion-Key-Free-License-Key-2022.pdf](https://arlingtonliquorpackagestore.com/wp-content/uploads/2023/01/Adobe-Photoshop-2020-Activation-Key-Free-License-Key-2022.pdf)

[https://www.rutaecologica.com/wp-content/uploads/2023/01/How-Do-I-Download-More-Shapes-In-Ph](https://www.rutaecologica.com/wp-content/uploads/2023/01/How-Do-I-Download-More-Shapes-In-Photoshop-FULL.pdf) [otoshop-FULL.pdf](https://www.rutaecologica.com/wp-content/uploads/2023/01/How-Do-I-Download-More-Shapes-In-Photoshop-FULL.pdf)

<http://nii-migs.ru/?p=40580>

<https://ajsante.org/wp-content/uploads/2023/01/wheabeau.pdf>

[https://bali.live/wp-content/uploads/2023/01/Photoshop-Cs6-Download-Free-Full-Version-Windows-10](https://bali.live/wp-content/uploads/2023/01/Photoshop-Cs6-Download-Free-Full-Version-Windows-10-32-Bit-HOT.pdf) [-32-Bit-HOT.pdf](https://bali.live/wp-content/uploads/2023/01/Photoshop-Cs6-Download-Free-Full-Version-Windows-10-32-Bit-HOT.pdf)

<https://parsiangroup.ca/2023/01/photoshop-2021-version-22-3-download-free-activation-key-2022/> <http://duxdiligens.co/photoshop-download-7-0-free/>

<https://sawerigading-news.com/2023/01/02/adobe-photoshop-registered-free-download-patched/> <http://3.16.76.74/advert/photoshop-cc-2015-licence-key-latest-2022/>

<https://century21baytree.com/wp-content/uploads/2023/01/nilsmar.pdf>

<http://bknews24.com/wp-content/uploads/2023/01/gilareig.pdf>

<https://clickasma.ir/how-to-download-photoshop-touch-for-android-exclusive/>

<https://www.webcard.irish/download-free-adobe-photoshop-2022-version-23-4-1-licence-key-2022/>

<https://www.academywithoutwalls.org/wp-content/uploads/2023/01/yarmepy.pdf>

[https://cleverfashionmedia.com/advert/download-adobe-photoshop-cs4-torrent-activation-code-activa](https://cleverfashionmedia.com/advert/download-adobe-photoshop-cs4-torrent-activation-code-activation-x32-64-new-2022/) [tion-x32-64-new-2022/](https://cleverfashionmedia.com/advert/download-adobe-photoshop-cs4-torrent-activation-code-activation-x32-64-new-2022/)

[https://www.mozideals.com/advert/download-free-adobe-photoshop-cs4-registration-code-mac-win-x6](https://www.mozideals.com/advert/download-free-adobe-photoshop-cs4-registration-code-mac-win-x64-update-2022/) [4-update-2022/](https://www.mozideals.com/advert/download-free-adobe-photoshop-cs4-registration-code-mac-win-x64-update-2022/)

<http://wolontariusz.com/advert/adobe-photoshop-7-0-free-download-rar-file-work/>

[https://deepcarepm.com/wp-content/uploads/2023/01/Photoshop\\_CC\\_2014.pdf](https://deepcarepm.com/wp-content/uploads/2023/01/Photoshop_CC_2014.pdf)

[http://adomemorial.com/2023/01/02/adobe-photoshop-2021-version-22-5-serial-number-x32-64-updat](http://adomemorial.com/2023/01/02/adobe-photoshop-2021-version-22-5-serial-number-x32-64-updated-2023/) [ed-2023/](http://adomemorial.com/2023/01/02/adobe-photoshop-2021-version-22-5-serial-number-x32-64-updated-2023/)

<https://roofingbizuniversity.com/wp-content/uploads/2023/01/chedarr.pdf>

[http://archlooks.com/wp-content/uploads/2023/01/Photoshop-CC-2019-Version-20-Download-Full-Pro](http://archlooks.com/wp-content/uploads/2023/01/Photoshop-CC-2019-Version-20-Download-Full-Product-Key-3264bit-2023.pdf) [duct-Key-3264bit-2023.pdf](http://archlooks.com/wp-content/uploads/2023/01/Photoshop-CC-2019-Version-20-Download-Full-Product-Key-3264bit-2023.pdf)

[https://allysylum.com/wp-content/uploads/2023/01/Photoshop-Cs6-Free-Download-For-Windows-8-32](https://allysylum.com/wp-content/uploads/2023/01/Photoshop-Cs6-Free-Download-For-Windows-8-32-Bit-BETTER.pdf) [-Bit-BETTER.pdf](https://allysylum.com/wp-content/uploads/2023/01/Photoshop-Cs6-Free-Download-For-Windows-8-32-Bit-BETTER.pdf)

<https://opencu.org/wp-content/uploads/2023/01/beljam.pdf>

[https://saginawantiquewarehouse.com/wp-content/uploads/2023/01/Adobe\\_Photoshop\\_2021\\_Version](https://saginawantiquewarehouse.com/wp-content/uploads/2023/01/Adobe_Photoshop_2021_Version_2251.pdf) [\\_2251.pdf](https://saginawantiquewarehouse.com/wp-content/uploads/2023/01/Adobe_Photoshop_2021_Version_2251.pdf)

[https://totoralillochile.com/advert/adobe-photoshop-2021-version-22-5-1-with-activation-code-for-mac](https://totoralillochile.com/advert/adobe-photoshop-2021-version-22-5-1-with-activation-code-for-mac-and-windows-x32-64-latest-update-2022/)

## [-and-windows-x32-64-latest-update-2022/](https://totoralillochile.com/advert/adobe-photoshop-2021-version-22-5-1-with-activation-code-for-mac-and-windows-x32-64-latest-update-2022/)

With every new version, Photoshop is developed, from a simple small photo editing tool to an industry-leading software that changed the global graphic designing and multimedia industries standards. Every new version has some new features introduced, but there are a few tools that are being tested with time and remain sturdy and highly important to the designers. Here are some tools and features that are proved as the best of Adobe Photoshop: Adobe Photoshop Elements is an alternative to traditional Photoshop. It is a graphics editor for photographers, image editors and hobbyists. It contains most of the features of the professional version but with fewer features and a simpler user interface. In the past, the 3D feature set was planned to be merged into the fullfeatured Photoshop CC, with future updates. Fortunately, after Adobe acquired the Substance line of 3D products, they'd been working on bringing the very best of 2D and 3D together in an integrated workflow. And so we're very happy that they have released the much-anticipated Photoshop CC 2017. In this release, we've enabled a new mode, called Master Browser, that allows you to view, view, and render objects and layers independently of the composition. In the same release, we've updated the 2D and 3D canvases to be in a common coordinate space, so that you can see the transformation as it's taking place. And we've introduced some major new features for the 2D editing side. For example, we've introduced the new Live Shape, a 2D feature retaining layer-level editing within a 3D space. And all of these changes and updates are in addition to the new 3D, like the booster layer with all the tools a 3D artist would want.